# МИНИСТЕРСТВО ПРОСВЕЩЕНИЯ РОССИЙСКОЙ ФЕДЕРАЦИИ

Министерство образования и науки Самарской области Кинельское управление образования и науки Самарской области ГБОУ ООШ пос. Угорье

РАССМОТРЕНО Председатель МО

СОГЛАСОВАНО

ответственная за УВР

УТВЕРЖДЕНО директор ГБОУ ООШ пос.Угорье

И.М.Колесникова Протокол №1 от «30» августа 2023 г.

\_\_\_\_\_\_\_\_\_\_\_\_\_\_\_\_\_\_\_\_\_\_\_\_

Е.П.Маркина Протокол №1 от «30» августа 2023 г.

\_\_\_\_\_\_\_\_\_\_\_\_\_\_\_\_\_\_\_\_\_\_\_\_

А.Н.Панарина Приказ № 125-ОД от «31» августа 2023 г.

\_\_\_\_\_\_\_\_\_\_\_\_\_\_\_\_\_\_\_\_\_\_\_\_

# **РАБОЧАЯ ПРОГРАММА курса внеурочной деятельности**

# **«Компьютерная грамотность»**

ОУ ООШ пос. Угорье, CN= **∏анарина** А.Н., Е= so\_knl\_ugor\_sch@ du.ru 80efb35f31a 2023.09.07 18:43:39 +04'00' Панарина

нарина А.Н.

(Предпрофильный курс)

для 9 классов основного общего образования

на 2023-2024 учебный год

#### **Пояснительная записка.**

В программе определены цели и содержание обучения курса предпрофильной подготовки «Компьютерная графика, на основе которых отобран и организован учебный материал, представлены тематическое планирование и рекомендации по обеспечению учебного процесса.

Содержание программы адаптировано к условиям используемого программного обеспечения Windows в образовательном процессе.

Знания полученные в результате освоения технолого-дизайнерского пакета CorelDraw позволяют быстро и легко создавать трехмерные модели по двухмерным изображениям, представленных в стандартных форматах графических пакетов: растровыми - BMP, TIF, PCX, GIF, JPEG и векторными DXF, AI, EPS, WMF. CorelDraw содержит инструментальные средства для моделирования сложных форм и объединения сохраненных рельефов, генерации траекторий обработки для черновых и чистовых стратегий, а также гравировки.

Отчетной работой учащегося, подтверждающей выполнение каждой лабораторной работы, является файл в личной папке, который проверяется и оценивается преподавателем.

Предусмотрены также самостоятельные работы. Самостоятельные работы включают в себя дополнительные занятия на компьютере по заданию преподавателя и позволяют закрепить знания и умения, полученные на лабораторных работах.

В конце курса предусмотрен проект, позволяющий выявить навыки ученика.

Обучение сопровождается практикой работы на современных ПК. Более 50% учебного времени отводится на выполнение практических работ по всем темам программы. На каждом уроке предполагается теоретическая и практическая часть за компьютером в соответствии с СанПин (для детей данного возраста работа за компьютером не более 20 -25 минут).

Курс «Компьютерная графика» предполагает, что учащиеся знакомы с компьютерами, умеют работать в среде Windows 7 Professional.

Курс реализуется за 1 четверть.

#### **Цель курса:**

- изучение основных понятий компьютерной графики и дизайна.

#### **Задачи курса:**

- знакомство с понятием «композиция», характеристиками и основными принципами построения композиции при создании графических изображений в изобразительном творчестве, техническом дизайне, анимации;

- знакомство с основными принципами освещения объектов на предметной плоскости, видами освещения и особенностями цветопередачи;

- изучение особенностей воспроизведения цвета монитором и принтером, стандартных цветовых моделей;

- рассмотреть применение основ компьютерной графики в различных графических программах;

- научить учащихся создавать и редактировать собственные изображения, используя инструменты графических программ;

- научить выполнять обмен графическими данными между различными программами.

- сформировать логические связи с другими предметами входящими в курс среднего образования;

- выработать навыки применения средств ИКТ в повседневной жизни, при выполнении индивидуальных и коллективных проектов, в учебной деятельности, дальнейшем освоении профессий, востребованных на рынке труда.

# **СОДЕРЖАНИЕ**

# *Программа CorelDraw*

# **Азбука дизайна.**

ТБ. Введение «Что такое дизайн». Обзор информационных технологий, связанных с компьютерным дизайном Понятие «композиция». Характеристика и основные принципы построения композиции при создании графических изображений. Построение симметричной и ассиметричной композиций. Создание иллюзии равновесия. Создание ритмического ряда. Композиция в технике. Создание эффекта динамичности. Получение замкнутой и открытой композиции. Создание иллюзии покоя и движения. Построение изображения на плоскости.

# **Освещение и цвет.**

Цветовое восприятие. Элементы светотени. Виды освещения.

# **Методы представления графических изображений.**

Разновидности компьютерной графики. Системы цветов в компьютерной графике. Форматы графических файлов. Преобразование файлов из одного формата в другой.

# **Создание иллюстраций**

Возможности программы CorelDRAW. Рабочее окно программы. Основы работы с объектами. Закраска рисунка. Создание рисунка из кривых. Упорядочивание и объединение объектов. Эффект объема и перетекания.

# **Тематическое планирование «Компьютерная графика»**

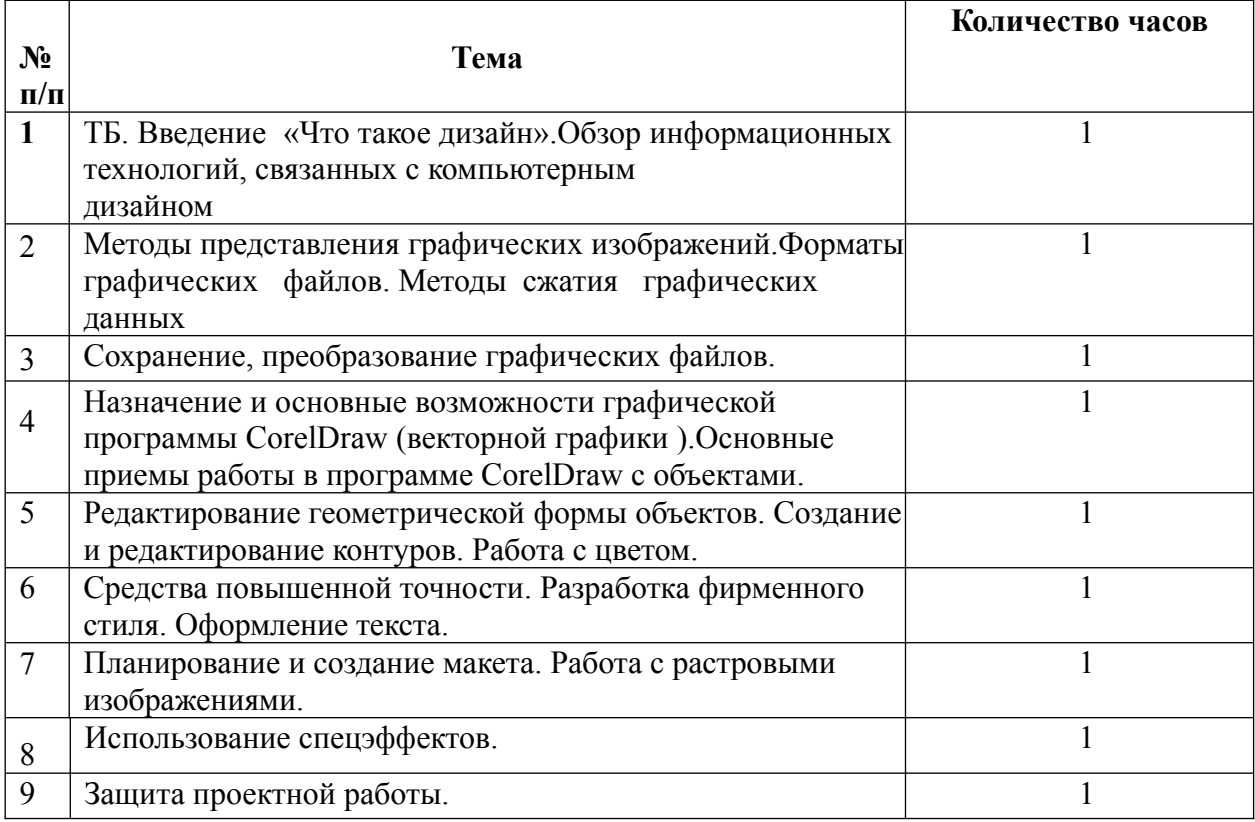